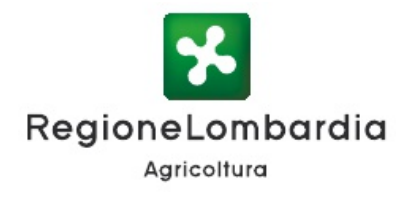

Monitoraggio di Uccelli e Mammiferi in Lombardia *Tecniche e metodi e di rilevamento*

## Conteggio primaverile con richiamo acustico della coturnice

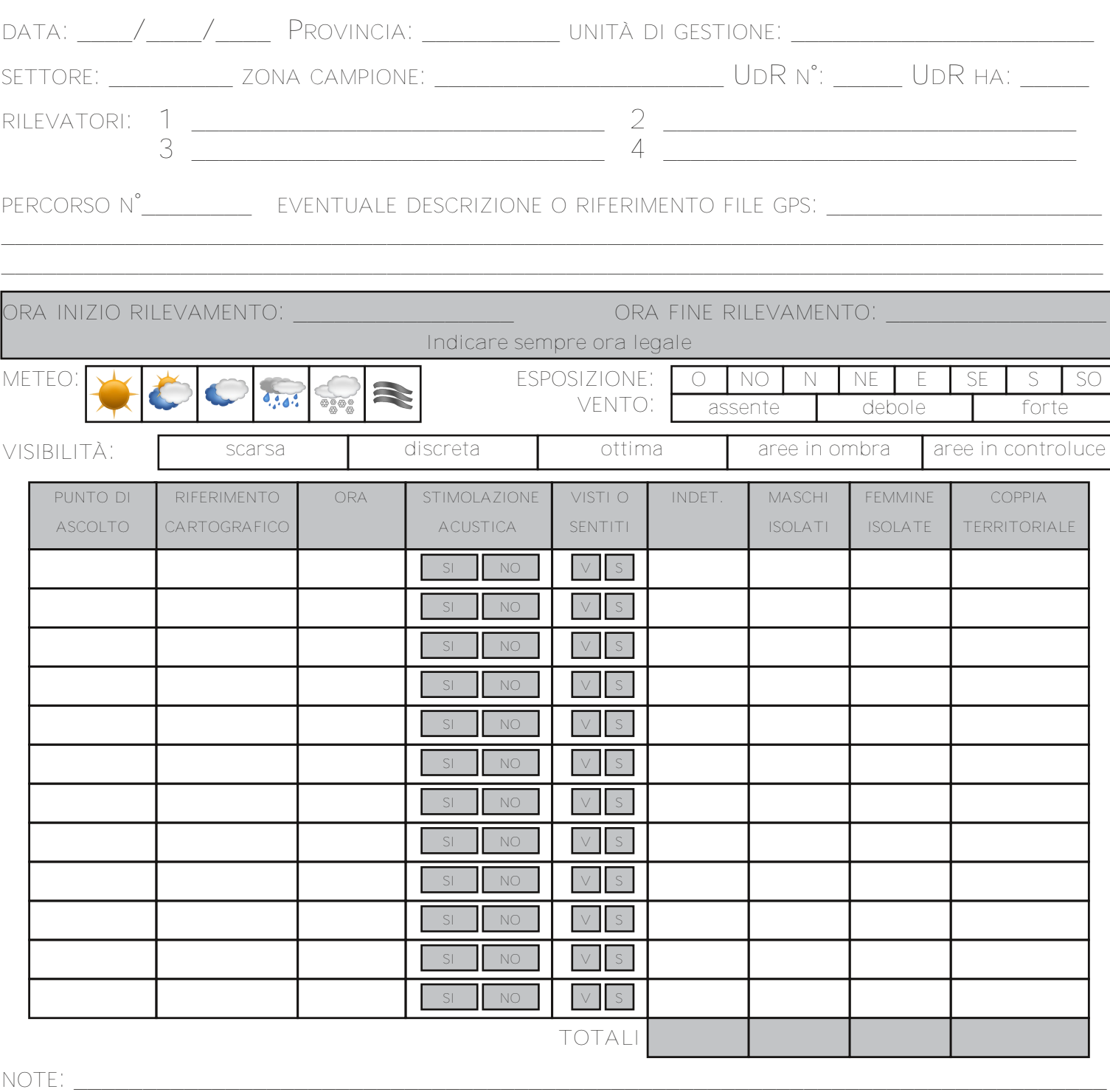

• IL MASCHIO ACCOPPIATO È NORMALMENTE VICINO ALLA FEMMINA E I DUE UCCELLI VOLANO CONTEMPORANEAMENTE. I MASCHI ACCOPPIATI AL MATTINO CANTANO SPESSO AUTONOMAMENTE, QUASI SEMPRE VICINI ALLA FEMMINA

\_\_\_\_\_\_\_\_\_\_\_\_\_\_\_\_\_\_\_\_\_\_\_\_\_\_\_\_\_\_\_\_\_\_\_\_\_\_\_\_\_\_\_\_\_\_\_\_\_\_\_\_\_\_\_\_\_\_\_\_\_\_\_\_\_\_\_\_\_\_\_\_\_\_\_\_\_\_\_\_

- SE UN MASCHIO VOLA VIA SOLO PER DUE VOLTE, DEVE ESSERE CONSIDERATO SOLITARIO
- RIPORTARE IN NOTA L'OSSERVAZIONE DI EVENTUALI ACCOPPIAMENTI

## *ALLEGARE MAPPA*